How To Record Accrued Expenses In [Quickbooks](http://goto.info-document.ru/document.php?q=How To Record Accrued Expenses In Quickbooks) [>>>CLICK](http://goto.info-document.ru/document.php?q=How To Record Accrued Expenses In Quickbooks) HERE<<<

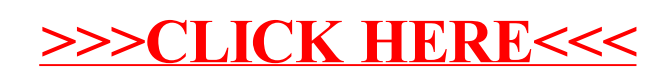